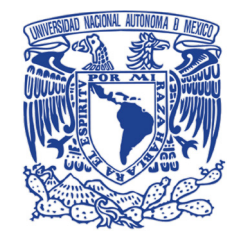

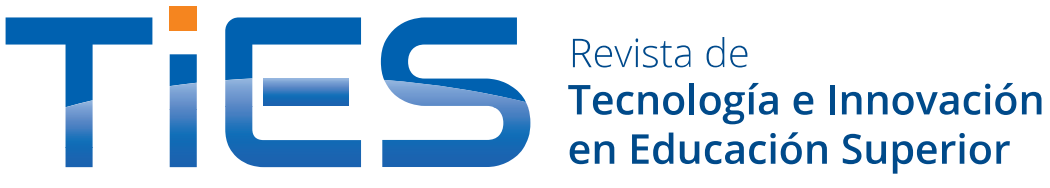

# **GESTIÓN DE LA INFRAESTRUCTURA DE TI**

https://doi.org/10.22201/dgtic.26832968e.2021.3.3

Margarita González Trejo https://www.ties.unam.mx/

> Fecha de recepción: : junio 17, 2020 • Fecha de publicación: abril de 2021 Abril 2021 | número de revista 3 • ISSN 2683-2968

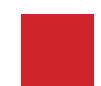

**Acervos Digitales, Dirección General de Cómputo y de Tecnologías de Información y Comunicación, UNAM** Esta obra está bajo licencia de Creative Commons Atribución-No Comercial 4.0 Internacional (CC BY-NC 4.0)

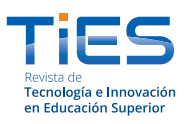

Margarita González Trejo Abril 2021 | número de revista 3 • ISSN 2683-2968 https://doi.org/10.22201/dgtic.26832968e.2021.3.3 https://www.ties.unam.mx/

# **Gestión de la infraestructura de TI**

# Resumen

Las empresas y las instituciones basan, hasta cierto punto, el desarrollo y la entrega de sus productos y/o servicios en las Tecnologías de la Información (TI), por lo que elegir la infraestructura de TI adecuada, para mantener un nivel de servicio apropiado, forma parte muy importante de su estrategia de desarrollo.

Gestionar los dispositivos que forman parte de la infraestructura de TI es una tarea que puede resultar muy complicada, sobre todo cuando se trata de un gran número de dispositivos y, además, éstos se encuentran dispersos geográficamente. Sin embargo, existen herramientas basadas en protocolos de red, que pueden implementarse para mejorar la administración en su conjunto y obtener información precisa, que aporte a la toma de decisiones de los responsables de TI.

En este artículo se analiza la importancia de la incorporación de herramientas para la gestión de la infraestructura de TI y la forma en la que operan los protocolos de descubrimiento de los dispositivos en la red. Además, se muestran algunos ejemplos de la forma en que las aplicaciones que hacen uso de estos protocolos, presentan la información para apoyar las decisiones de los responsables de las áreas de TI.

#### Palabras clave:

Gestión, infraestructura, TI, protocolos, redes, optimización.

#### **IT infrastructure management**

# Abstract

Companies and institutions base, to some extent, the development and delivery of their products and/or services on information technology, so choosing the right IT infrastructure to maintain an appropriate level of service is very much a part important to their development strategy.

Being able to manage the devices that are part of the IT infrastructure is a task that can be very complicated, especially when it comes to a large number of devices and they are also geographically dispersed. However, there are tools based on network protocols, which can be implemented to improve management as a whole and obtain accurate information that contributes to the decision-making of IT managers.

This article discusses the importance of incorporating tools for managing IT infrastructure, the way in which device discovery protocols operate on the network, and shows some examples of how applications, that make use of these protocols, present the information to support the decisions of those responsible for IT areas.

#### Keywords:

Management, infrastructure, IT, protocols, networks, optimization.

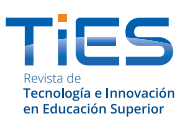

Margarita González Trejo https://doi.org/10.22201/dgtic.26832968e.2021.3.3 Abril 2021 | número de revista 3 • ISSN 2683-2968 https://www.ties.unam.mx/

# **Gestión de la infraestructura de TI**

# **Introducción**

Las Tecnologías de la Información (TI) están asociadas a todos los sectores productivos de la sociedad, y de manera muy especial al de la Educación. Un ejemplo de ello ha sido la implementación que las entidades educativas han hecho de diversas herramientas tecnológicas para dar continuidad a sus programas académicos, transformándolos del modelo presencial a las modalidades en línea y a distancia, después de verse interrumpidos a consecuencia del confinamiento debido a la pandemia del COVID-19.

De manera particular la UNAM, a través de su Campus Virtual en la Coordinación de Universidad Abierta, Innovación Educativa y Educación a Distancia (CUAIEED) [1] y la Dirección General de Cómputo y de Tecnologías de Información y Comunicación (DGTIC) [2], ha puesto a disposición de profesores y alumnos un conjunto de tecnologías para la gestión educativa: plataformas para la gestión del aprendizaje (LMS), espacios virtuales integradores, suites colaborativas, redes sociales, web conference y correo electrónico, además de guías prácticas y recomendaciones para que la transición a esta nueva forma de educación sea lo más sencilla y exitosa posible.

Detrás de estas herramientas tecnológicas se encuentra una infraestructura de TI que da soporte a esta nueva manera de enseñar, es decir, hace posible la existencia, la disponibilidad, la seguridad y la calidad de los servicios educativos que se ofrecen. Por ello la infraestructura de TI continúa siendo una de las prioridades estratégicas de empresas e instituciones a nivel global. Adquiere relevancia la incorporación de mecanismos que permiten identificar los dispositivos que la integran y conocer su estado, características, configuración y software instalado, para realizar una gestión adecuada.

# **¿Qué es la infraestructura de TI?**

La Biblioteca de Infraestructura de Tecnologías de Información *(*ITIL, Information Technology Infrastructure Library, por sus siglas en inglés) define la infraestructura de TI como: *Todo el hardware, software, redes, instalaciones, etc., requeridas para desarrollar, probar, proveer, monitorizar, controlar o soportar aplicaciones y servicios de TI* [3]. Algunos de los elementos que la integran, son: centros de datos, servidores, sistemas de almacenamiento, computadoras personales, sistemas operativos, software de aplicación, enrutadores y conmutadores (figura 1).

A medida que las organizaciones crecen, resulta más complejo administrar y mantener su infraestructura, haciéndose necesaria la búsqueda de herramientas para facilitarlo y fortalecer la aplicación de medidas preventivas y correctivas, con el objetivo de reducir al mínimo los incidentes y mantener el nivel de operación esperado.

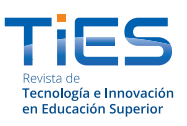

Margarita González Trejo https://doi.org/10.22201/dgtic.26832968e.2021.3.3 Abril 2021 | número de revista 3 • ISSN 2683-2968 https://www.ties.unam.mx/

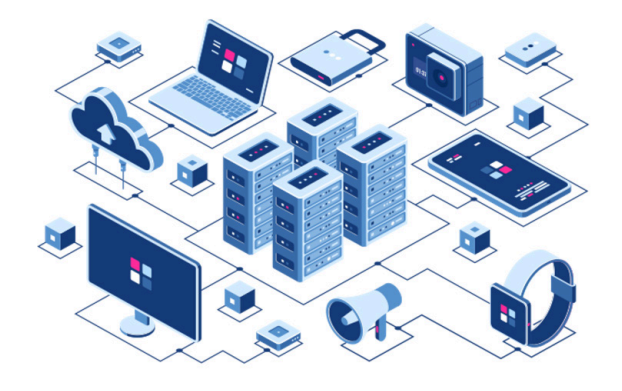

*Figura 1.*

Veritis, "It Infrastructure Managed Services," 2020. [Fotografía]. Disponible en: https://www.veritis.com/solutions/it-infrastructure-services/ [Consultado en junio 13, 2020].

# **Monitoreo de la infraestructura de TI: Protocolo SNMP**

Monitorear, gestionar y mantener la infraestructura, son algunas de las tareas que más esfuerzo y tiempo demandan de los responsables de TI, sobre todo cuando esa infraestructura se encuentra geográficamente dispersa, como suele ocurrir en las empresas e instituciones.

Dentro del modelo de protocolos TCP/IP (Transfer Control Protocol/Internet Protocol, por sus siglas en Inglés), se encuentra el Protocolo Sencillo de Administración de Redes (SNMP, *Simple Network Management Protocol*, por sus siglas en Inglés) [4], un protocolo estándar utilizado principalmente para monitorear y controlar el

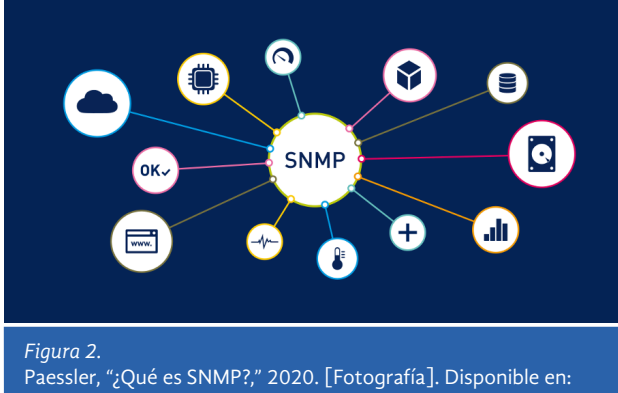

https://www.es.paessler.com/it-explained/snmp [Consultado en agosto 19, 2020].

estado de los recursos conectados a redes IP, en especial equipos de comunicación (enrutadores y conmutadores) y cualquier tipo de equipo que permita ejecutar un agente SNMP (servidores, computadoras personales e impresoras).

El SNMP opera en el nivel de aplicación y utiliza el protocolo de transporte TCP/IP. Está compuesto por dos elementos: el Sistema de Administración de Red (NMS, *Network Management System*, por sus siglas en inglés) y el agente. El NMS es el *software* que se ejecuta en el servidor, encargado de hacer requerimientos periódicos a los agentes para obtener información. Desde su origen ha tenido algunas modificaciones y actualmente existen tres versiones: SNMP v1, SNMP v2 y SNMP v3 (tabla 1).

El agente es un programa que debe ejecutarse en cada dispositivo de la infraestructura que se desea gestionar. Permite la comunicación con el NMS, empleando el protocolo PDU (Protocol Data Unit), y ofrece una interfaz de la estructura de datos, llamada Base de Información de Gestión (MIB, *Management Information Base,* por sus siglas en inglés) [5].

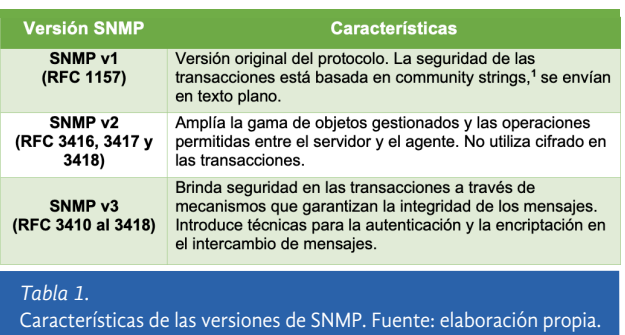

La MIB está compuesta por una serie de objetos con identificador único, que representan a los dispositivos en la red. Contiene una serie de variables organizadas jerárquicamente y estructuradas en forma de árbol (figura 3), en donde se almacena la información de los parámetros gestionables en cada dispositivo.

Para conocer el valor de una variable en un equipo, el servidor (NMS) le envía una solicitud a través de un PDU. El agente del equipo busca en su MIB el valor de la variable y utiliza otro PDU para entregarlo al servidor (figura 4).

<sup>1</sup> Medio para acceder a las estadísticas de un dispositivo, a través de un usuario y contraseña.

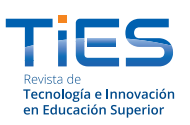

Margarita González Trejo https://doi.org/10.22201/dgtic.26832968e.2021.3.3 Abril 2021 | número de revista 3 • ISSN 2683-2968 https://www.ties.unam.mx/

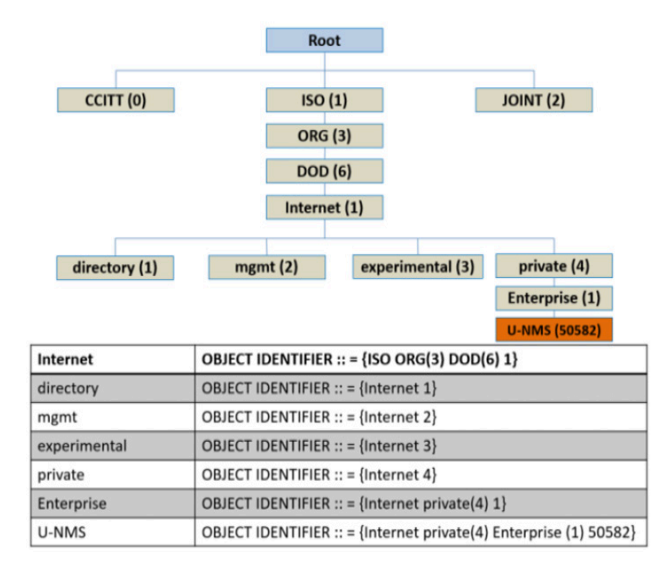

*Figura 3.*

H. Urunov, "Management Information Base Structure," 2020. [Fotografía]. Disponible en: https://www.researchgate.net/figure/Management-Information-Base-structure\_fig3\_327063347

Si se genera un trap (un trap es una notificación que genera el agente, cuando ocurre algún cambio en alguno de los parámetros de los dispositivos monitoreados), el NMS lo analiza y ejecuta alguna acción asociada al tipo de trap (encender una alarma en pantalla o enviar un correo de notificación a un interesado).

De esta manera, la información de los dispositivos en la red puede ser identificada y almacenada en el NMS, para posteriormente ser procesada a través de diversas aplicaciones de *software*. Con estas aplicaciones los responsables de TI pueden llevar a cabo la gestión de la infraestructura de una manera más eficiente, a partir de información precisa y en tiempo real.

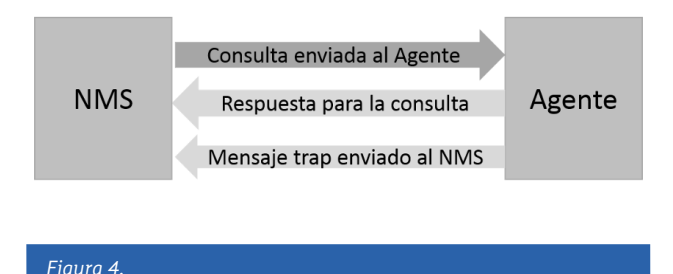

M. G. Trejo, "Interacción NMS-Agente," [Fotografía]. Fuente: elaboración propia.

# **Aplicaciones para la gestión de la infraestructura de TI**

Existe una serie de aplicaciones para la gestión de la infraestructura, algunas propietarias y otras de código abierto, que basan su funcionamiento en el SNMP y cuya implementación aporta beneficios como la mejora en la operación, la disminución de costos de operación y el incremento de la productividad, principalmente porque los responsables de las áreas de TI no necesitan estar físicamente donde está ubicada la infraestructura para gestionarla. Pueden lograrlo conectándose mediante una interfaz desde, por ejemplo, un teléfono inteligente o una computadora.

En términos generales, la forma en que operan estas aplicaciones es la siguiente:

- 1. Realizan el inventario de los dispositivos en la red y su estado a través de la funcionalidad de descubrimiento de elementos y por medio del agente.
- 2. Transfieren la información al NMS y la almacenan en una base de datos.
- 3. Procesan la información para presentarla en formatos apropiados.
- 4. Analizan los parámetros y actúan para generar acciones rápidas y automáticas, en respuesta a alguna desviación o señal de alarma definida por el usuario.

Las aplicaciones de gestión de infraestructura de código abierto funcionan mejor en los sistemas operativos de código abierto [6]. Algunos ejemplos, son:

- Nagios [7]. Permite el monitoreo de los componentes de infraestructura de misión crítica: aplicaciones, servicios, sistemas operativos, protocolos de red, métricas de sistemas e infraestructura de red.
- OCS Inventory (*Open Computers and Software Inventory*, por sus siglas en inglés) [8]. Obtiene el inventario de hardware y software de la infraestructura en red, a través de la instalación de agentes, gestionándolo desde el servidor.
- GLPI Project (*Gestionnaire Libre de Parc Informatique*, por sus siglas en francés) [9]. Permite realizar la gestión de la infraestructura de TI, segmentándola en entidades, y de las incidencias y solicitudes de atención por parte del usuario, a través de un sistema de *tickets*.

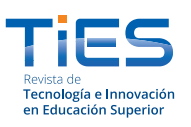

Margarita González Trejo https://doi.org/10.22201/dgtic.26832968e.2021.3.3 Abril 2021 | número de revista 3 • ISSN 2683-2968 https://www.ties.unam.mx/

• OpenDCIM [10]. Es una solución desarrollada para la gestión de la infraestructura de centros de datos (DCIM*, Data Center Infrastructure Management* por sus siglas en inglés). Permite tener un inventario físico completo del centro de datos y gestionar sus elementos básicos: espacio, energía, refrigeración y seguimiento de tolerancia a fallas.

Para instalar estas aplicaciones es necesario cumplir con ciertos requerimientos, entre los que se encuentran:

- Un servidor de alguna distribución Linux actualizado. Las diferentes aplicaciones brindan versiones específicas, asociadas a las diferentes distribuciones de Linux existentes.
- Un entorno LAMP (servidor Web con PHP y servidor de bases de datos MariaDB / MySQL) [11].
- Acceso a línea de comandos con usuario root o con un usuario que pueda ejecutar comandos de administrador.

Cuando se ha instalado el NMS, se procede a instalar el agente en los equipos que se quiere gestionar, para que el sistema inicie el levantamiento del inventario y se pueda proceder a administrar la infraestructura de TI. En el caso de los equipos de cómputo, existen versiones de agentes para los diferentes sistemas operativos: Microsoft Windows, MacOS y Linux.

En las figuras 5, 6 y 7 se observan imágenes de muestra, de la forma en que estas aplicaciones presentan la información de los dispositivos gestionados.

También se encuentran otras funcionalidades, que incorporan algunas de las aplicaciones para la gestión de la infraestructura de TI. Por ejemplo, el escritorio de ayuda (figura 8) facilita la automatización del servicio de soporte al usuario, a través de la configuración de perfiles de usuario, notificaciones por correo electrónico, categorización de solicitudes e incidentes, así como de la urgencia, impacto y prioridad de las aplicaciones.

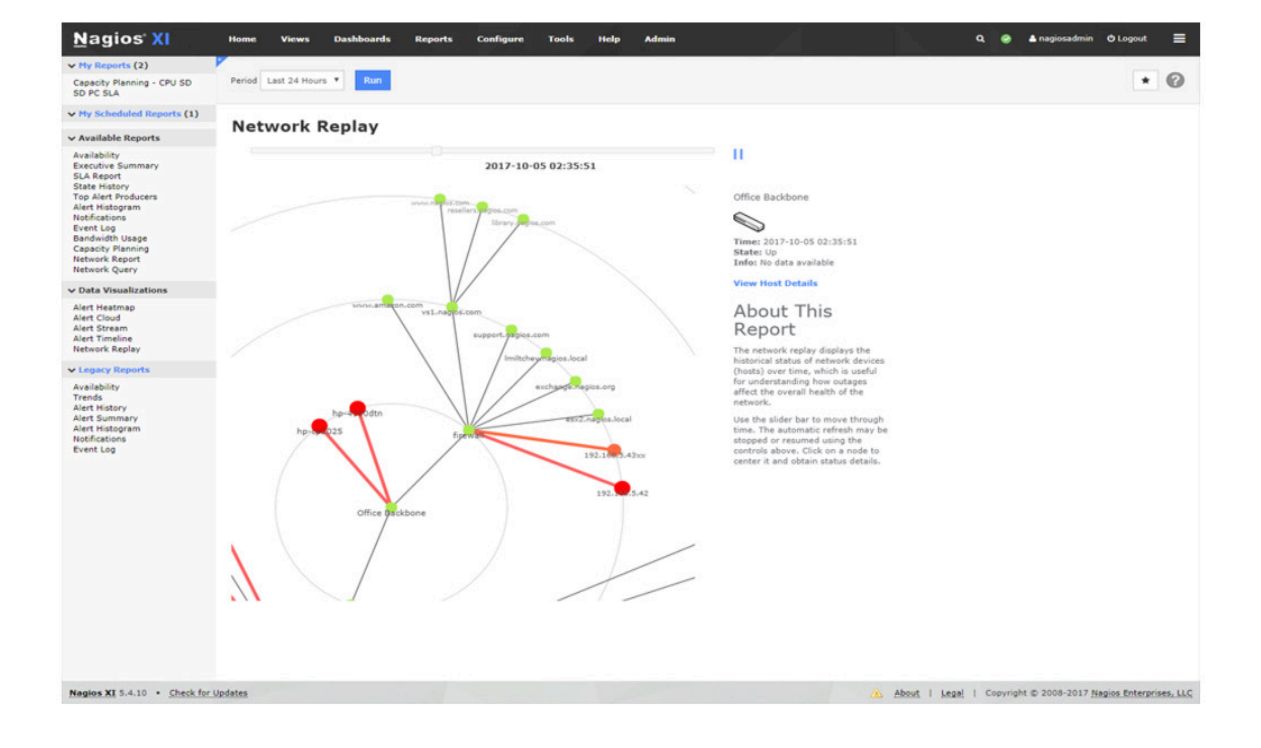

• Conexión a Internet.

#### *Figura 5.*

Nagios XI, "Infrastructure Management," 2020. [Fotografía]. Disponible en: https://www.nagios.com/products/nagios-xi/ [Consultado en agosto 19, 2020].

**Acervos Digitales, Dirección General de Cómputo y de Tecnologías de Información y Comunicación, UNAM** *6 de 9* Esta obra está bajo licencia de Creative Commons Atribución-No Comercial 4.0 Internacional (CC BY-NC 4.0)

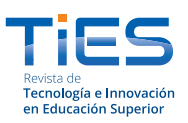

Margarita González Trejo https://doi.org/10.22201/dgtic.26832968e.2021.3.3 Abril 2021 | número de revista 3 • ISSN 2683-2968 https://www.ties.unam.mx/

#### 21-30 Resultado(s) (Descargar) 248 Resultado(s) (Descargar)

Restablecer columnas de tabla

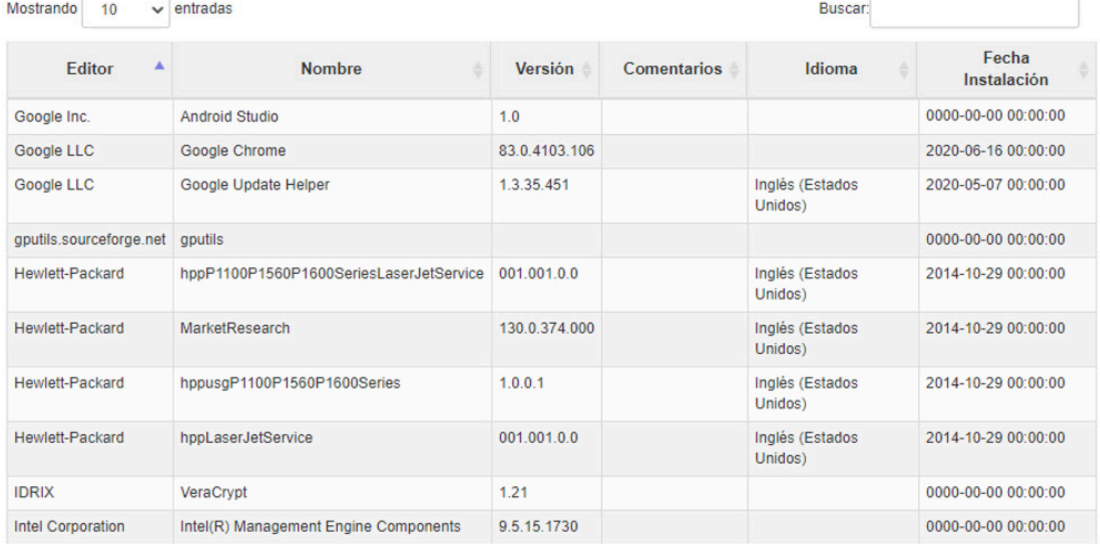

Mostrando de 21 a 30 de un total de 248 entradas

*Figura 6.*

M. G. Trejo, "Inventario de software de un equipo personal en OCS-NG," [Fotografía]. Fuente: elaboración propia.

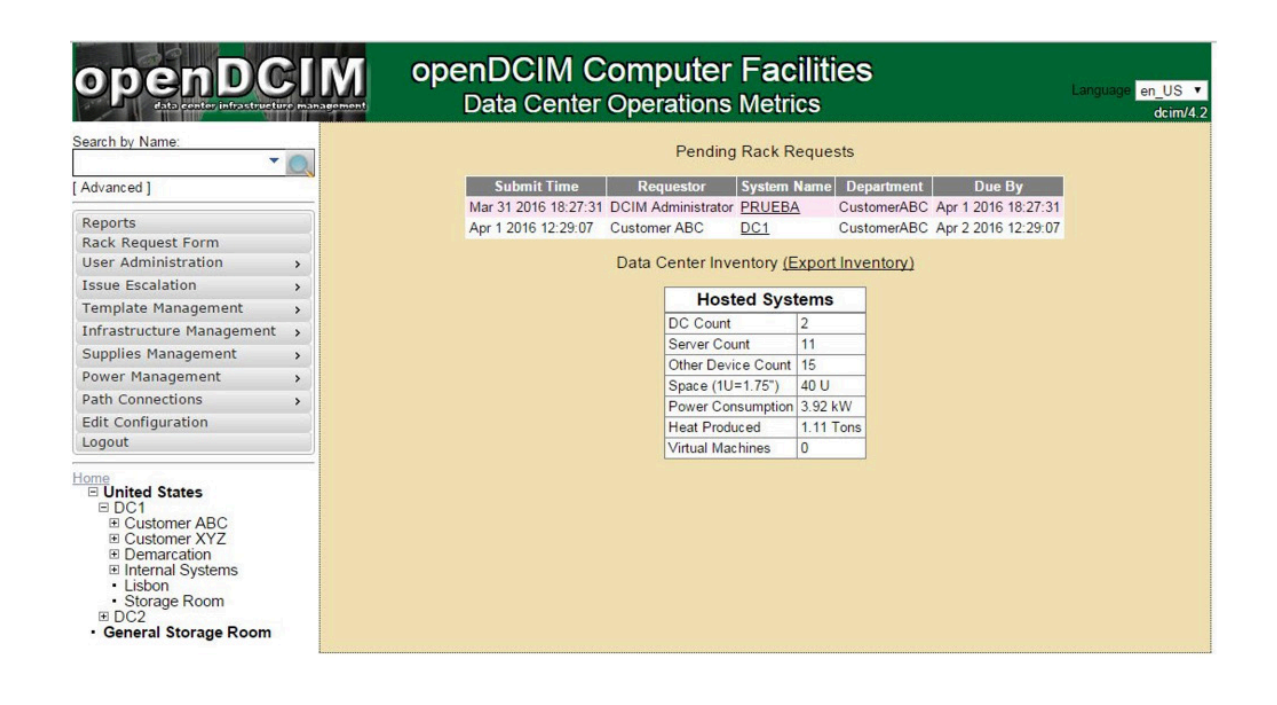

*Figura 7.*

D. Chernicoff, "Enough for Small Sites?," 2020. [Fotografía]. Disponible en: https://www.datacenterdynamics.com/en/analysis/ could-open-source-unlock-dcim/ [Consultado en agosto 19, 2020].

**Acervos Digitales, Dirección General de Cómputo y de Tecnologías de Información y Comunicación, UNAM** *7 de 9* Esta obra está bajo licencia de Creative Commons Atribución-No Comercial 4.0 Internacional (CC BY-NC 4.0)

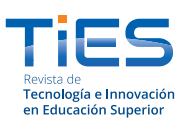

Margarita González Trejo https://doi.org/10.22201/dgtic.26832968e.2021.3.3 Abril 2021 | número de revista 3 • ISSN 2683-2968 https://www.ties.unam.mx/

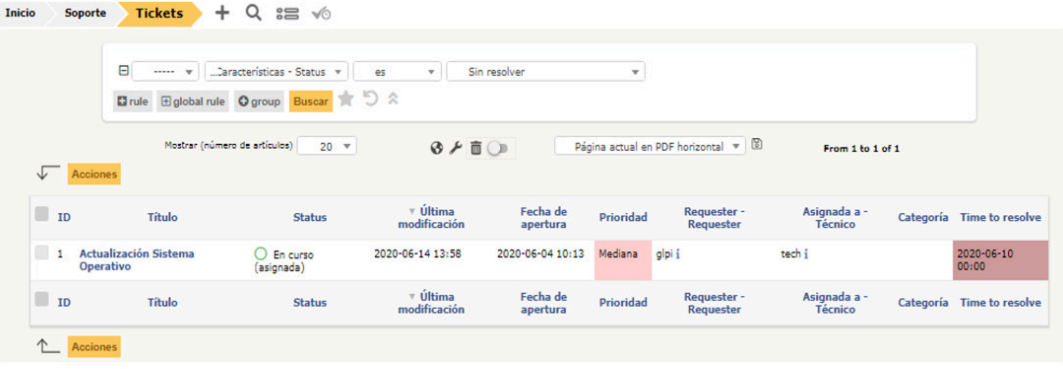

*Figura 8.*

M. G. Trejo, "Gestión de reportes en el escritorio de ayuda en GLPI," [Fotografía]. Fuente: elaboración propia.

# **Conclusión**

La tecnología avanza constantemente. Seguir su ritmo representa uno de los mayores retos y, en ocasiones, son las circunstancias externas las que nos obligan a acelerar el paso para no quedar rezagados.

Incorporar nuevas formas de trabajo también es otro reto, pero, sin duda, ser parte de estos cambios siempre significará un paso más hacia la mejora.

Algunos de los puntos interesantes, que se han observado al hacer uso de herramientas para la gestión de la infraestructura de TI, son:

- Gestión centralizada.
- Inventario de dispositivos en tiempo real.
- Monitorización del estado de los dispositivos.
- Implementación de funcionalidades adicionales, como el escritorio de ayuda y el despliegue de software.
- Diagnóstico y resolución de problemas no intrusivos, para incrementar la productividad.
- Reducción en tiempos de inactividad y soporte.
- Detección del hardware o software problemático.
- Control de cambios en el hardware y software instalado.

En resumen, de acuerdo con las características que se han descrito, la implementación de aplicaciones de gestión de infraestructura agrega valor a las actividades de las áreas de TI y contribuye a disponer de tiempo para realizar más investigación que impulse nuevos proyectos, propiciando la entrega de mejores resultados.

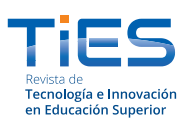

Margarita González Trejo https://doi.org/10.22201/dgtic.26832968e.2021.3.3 Abril 2021 | número de revista 3 • ISSN 2683-2968 https://www.ties.unam.mx/

# **Bibliografía**

- [1] CUAED-UNAM, "Tecnologías para la educación," *CUAED-UNAM*, 1972. [En línea]. Disponible en: https:// distancia.cuaed.unam.mx/campusvirtual.html#tecnologias [Consultado en junio 14, 2020].
- [2] DGTIC-UNAM, "Servicio de aulas virtuales en Moodle para la extensión del quehacer docente en la UNAM," *Dirección General de Cómputo y de Tecnologías de Información y Comunicación*, septiembre 27, 2010. [En línea]. Disponible en: https://educatic.unam.mx/tu-aula-virtual/profesor-solicita-aula.html [Consultado en mayo 31, 2020].
- [3] Academia, "ITIL ® V3 Glosario v2.1, 30 de mayo del 2007," *Academia*, noviembre 25, 2009. [En línea]. Disponible en: https://www.academia.edu/36543475/ITIL\_V3\_Glosario\_v2\_1\_30\_de\_mayo\_del\_2007 [Consultado en mayo 27, 2020].
- [4] J. Caso, M. Fedor, M. Schoffstall *et al*., "A Simple Network Management Protocol (SNMP)," *Tools.ietf*, mayo, 1990. [En línea]. Disponible en: https://tools.ietf.org/html/rfc1157 [Consultado en mayo 28, 2020].
- [5] Network Encyclopedia, "Management Information Base (MIB)," *Network Encyclopedia*. [En línea]. Disponible en: https://networkencyclopedia.com/management-information-base-mib/ [Consultado en mayo 28, 2020].
- [6] N, Heath, "What Are Open-Source Operating Systems?," *ZDNet*, septiembre 6, 2019. [En línea]. Disponible en: https://www.zdnet.com/article/what-are-open-source-operating-systems-everything-you-need-to-know/ [Consultado en mayo 14, 2020].
- [7] Nagios, "What Can Nagios Help You Do?," *Nagios*, 2009-2020. [En línea]. Disponible en: https://www.nagios.org/ [Consultado en mayo 2, 2020].
- [8] OCS Inventory, "Open Computers and Software Inventory is an assets management solution," *OCS Inventory*. [En línea]. Disponible en: https://www.ocsinventory-ng.org/ [Consultado en abril 12, 2020].
- [9] GLPI, "It Management with The Power of Freedom," *GLPI*, 2018. [En línea]. Disponible en: https://glpi-project. org/ [Consultado en mayo 11, 2020].
- [10] OpenDCIM, "Objetivos para opendcim," *OpenDCIM*, 2018. [En línea]. Disponible en: https://www.opendcim.org/ [Consultado en agosto 19 2020].
- [11] J. Wallen, "Easy LAMP Server Installation," *Linux.com*, febrero 23, 2010 [En línea]. Disponible en: https://www. linux.com/training-tutorials/easy-lamp-server-installation/ [Consultado en mayo 28, 2020].

# **Cómo se cita**

M. G. Trejo, "Gestión de la infraestructura de TI, " *TIES, Revista de Tecnología e Innovación en Educación Superior*, n.o. 3, abril, 2021. [En línea]. Disponible en: https://www.ties.unam.mx/ [Consultado en octubre, 2019].